# **MOGUĆ PROBLEM S PRISTUPOM OFFICE 365 ZA ŠKOLE**

**OŠ Ivana Mažuranića Vinkovci Mirjana Javor**

### APLIKACIJA TRAŽI DODATNE PROVJERE

#### U tom slučaju provjerite je li vam opcija MFA greškom u stanju "uključeno"

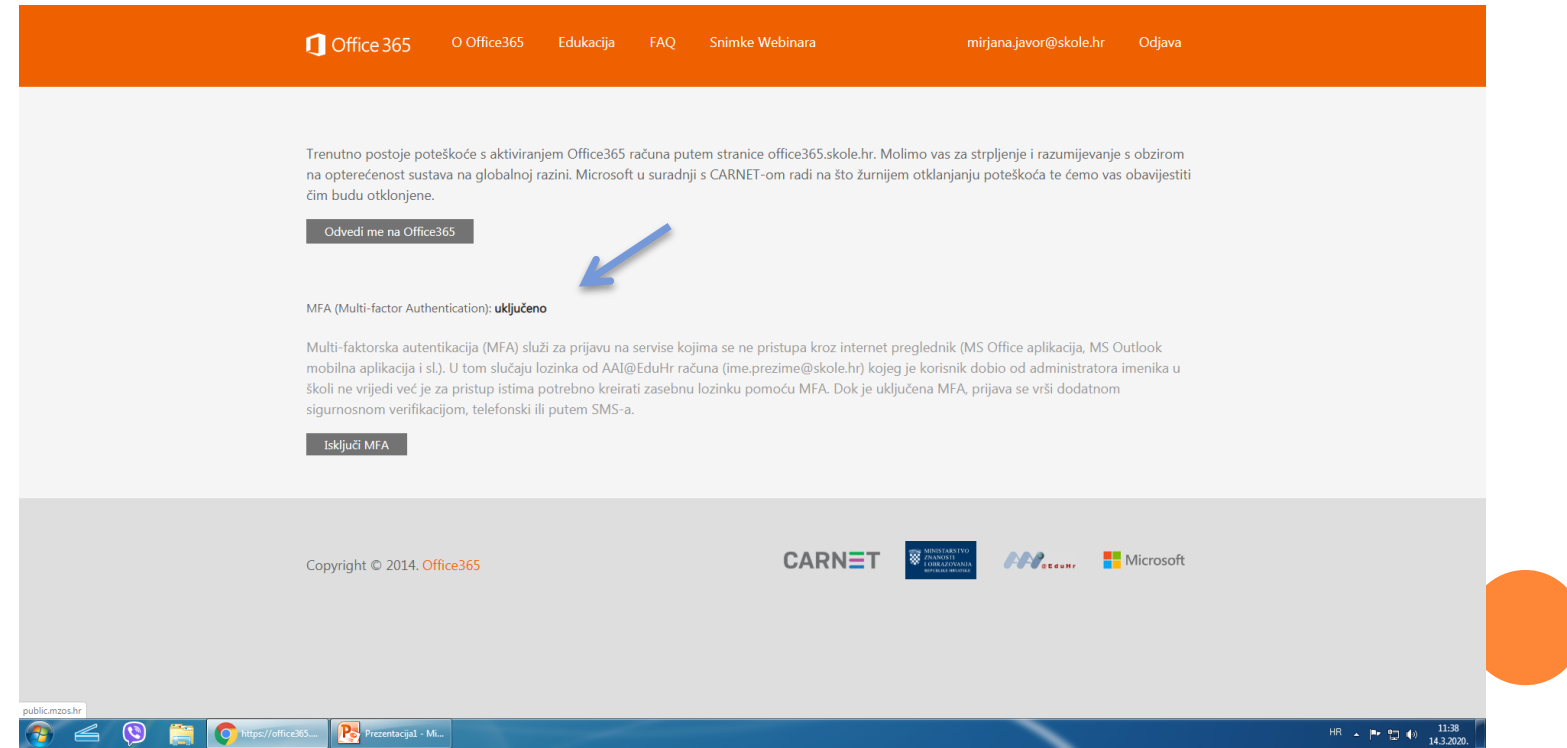

# AKO JESTE, TREBA KLIKNUTI NA ISKLJUČI (SLIKA)

(TREBA OKO 10 SEKUNDI VREMENA KAKO BI SE PROMJENILA OPCIJA)

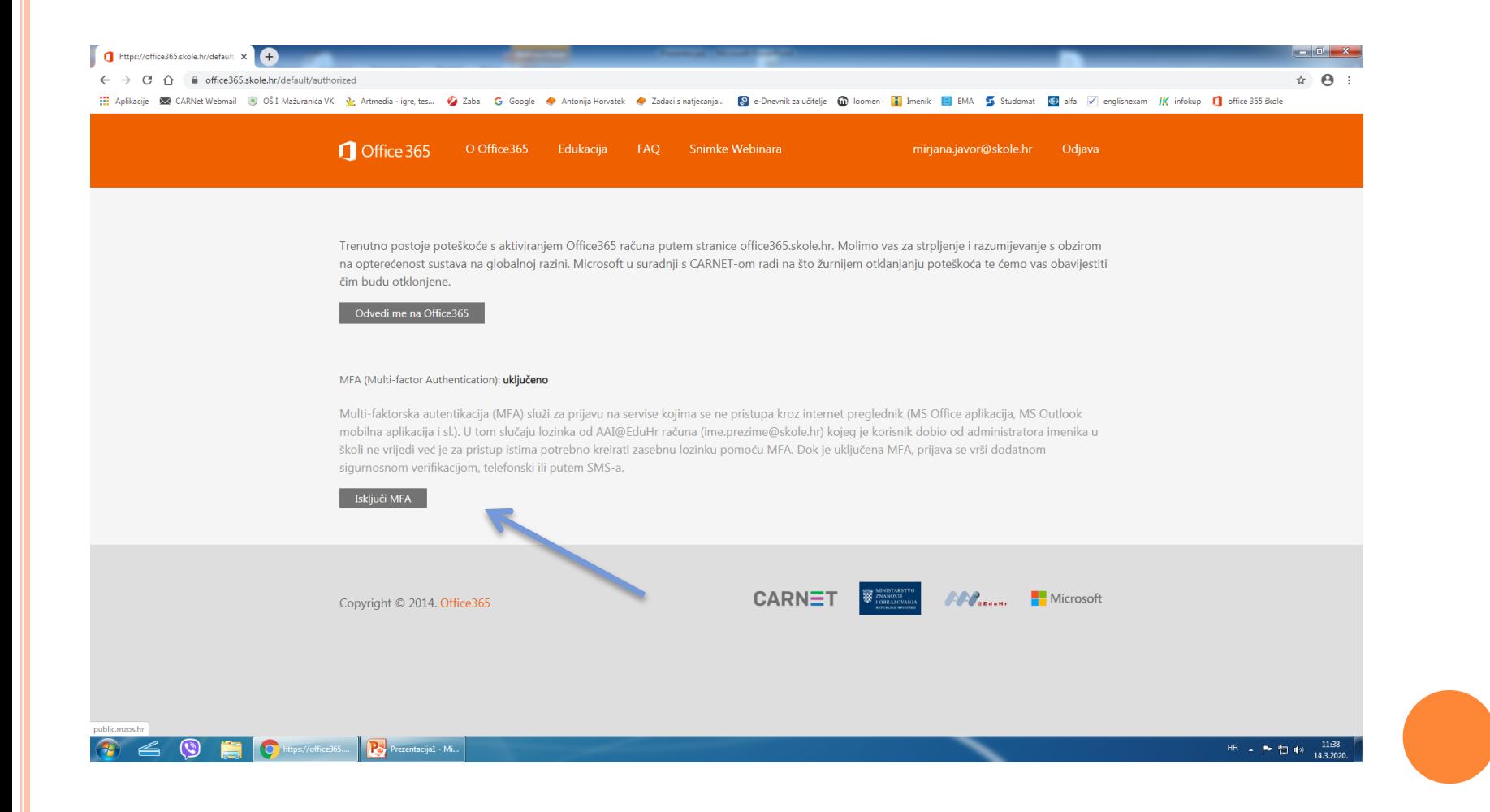

### Nakon toga, opcije trebaju biti kao na slici:

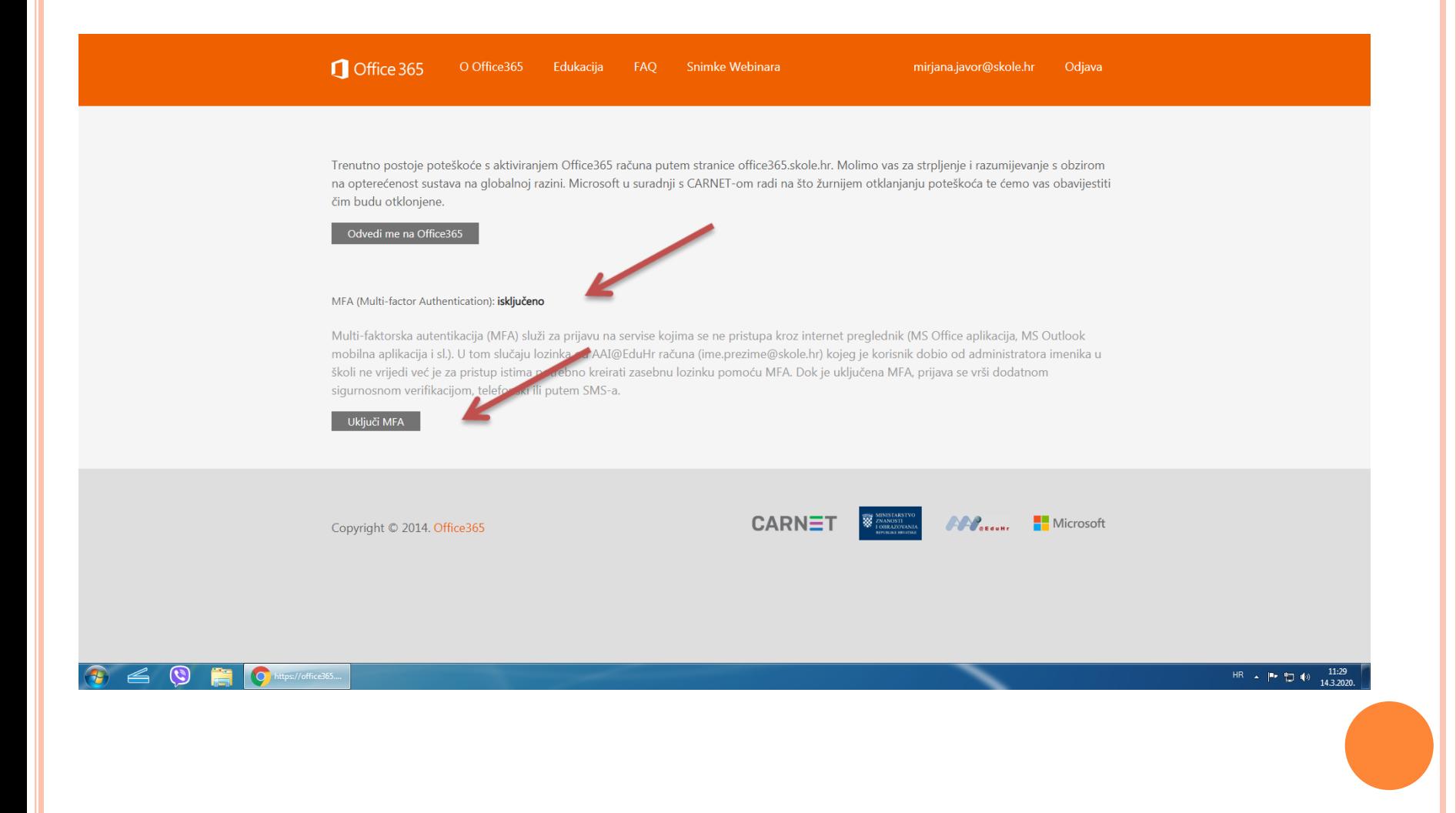